## Package 'CINmetrics'

August 2, 2021

Type Package Title Calculate Chromosomal Instability Metrics Version 0.1.0 Author Vishal H. Oza, Roshan Darji, Brittany N. Lasseigne Maintainer Vishal H. Oza <vishoza@uab.edu> Description Implement various chromosomal instability metrics. 'CINmetrics' (Chromosomal INstability metrics) provides functions to calculate various chromosomal instability metrics on masked Copy Number Variation(CNV) data at individual sample level. The chromosomal instability metrics have been implemented as described in the following studies: Baumbusch LO et al. 2013 [<doi:10.1371/journal.pone.0054356>](https://doi.org/10.1371/journal.pone.0054356), Davidson JM et al. 2014 [<doi:10.1371/journal.pone.0079079>](https://doi.org/10.1371/journal.pone.0079079), Chin SF et al. 2007 [<doi:10.1186/gb-2007-8-10-r215>](https://doi.org/10.1186/gb-2007-8-10-r215). License GPL-3 Encoding UTF-8 LazyData true RoxygenNote 7.1.1 **Depends** R  $(>= 2.10)$ , stats Suggests knitr, rmarkdown VignetteBuilder knitr NeedsCompilation no

Repository CRAN

Date/Publication 2021-08-02 08:20:02 UTC

### R topics documented:

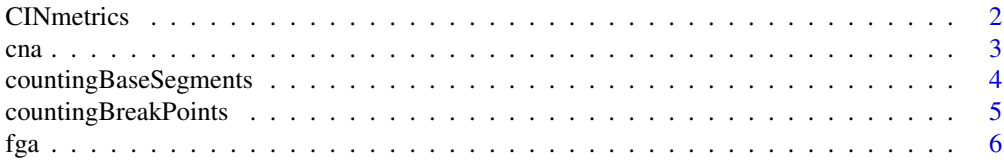

#### <span id="page-1-0"></span>2 CINmetrics

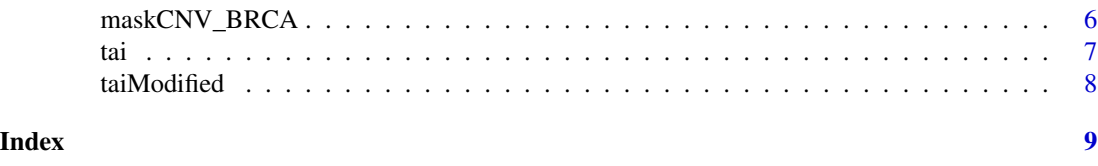

```
CINmetrics CINmetrics
```
#### Description

Calculate all CINmetrics on a given dataframe

#### Usage

```
CINmetrics(
  cnvData,
  segmentMean_tai = 0.2,
  segmentMean_cna = (\log(1.7, 2) - 1),
  segmentMean_base_segments = 0.2,
  segmentMean_break_points = 0.2,
  segmentMean_fga = 0.2,
  numProbes = NA,
  segmentDistance_cna = 0.2,
 minSegSize_cna = 10,
  genomeSize_fga = 2873203431
\mathcal{L}
```
#### Arguments

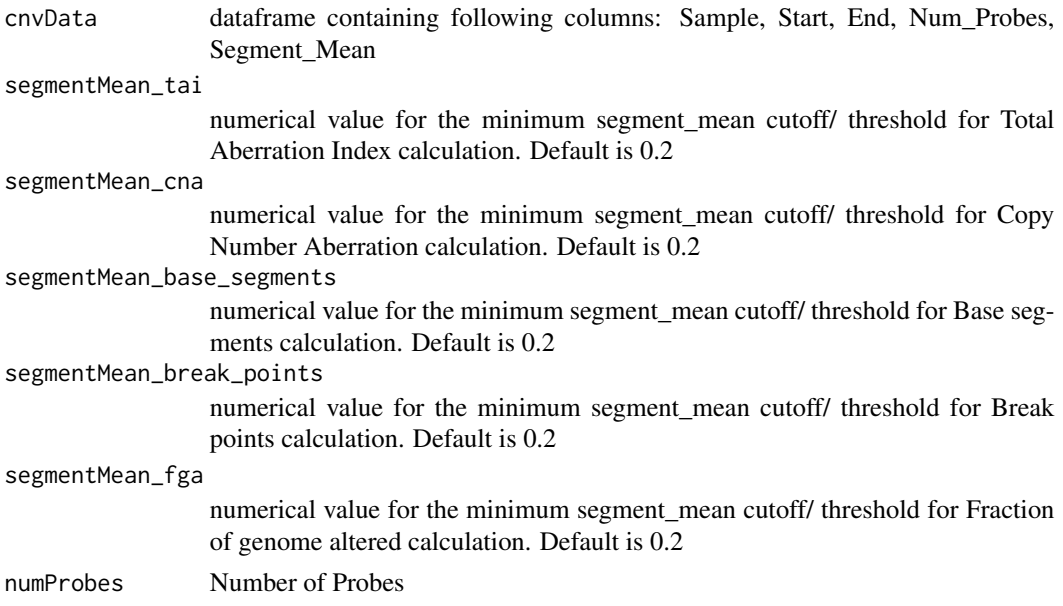

<span id="page-2-0"></span>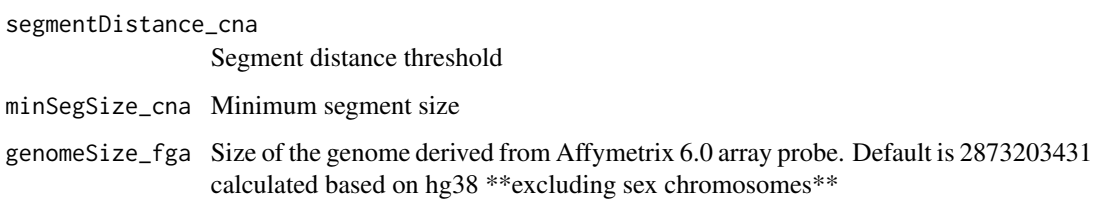

### Value

All Chromosomal INstability metrics

#### Examples

CINmetrics(cnvData = maskCNV\_BRCA)

#### cna *Copy Number Aberration*

### Description

Calculates the number of copy number aberrations

#### Usage

```
cna(
  cnvData,
  segmentMean = (\log(1.7, 2) - 1),
  numProbes = NA,
  segmentDistance = 0.2,
  minSegSize = 10
)
```
#### Arguments

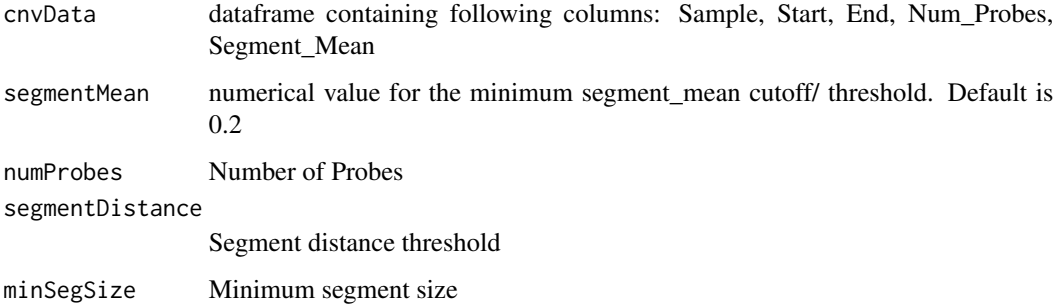

#### <span id="page-3-0"></span>Details

Copy Number Aberrations (CNA) [\(Davidson JM, et al\),](https://journals.plos.org/plosone/article?id=10.1371/journal.pone.0079079) are defined as a segment with copy number outside the pre-defined range of 1.7-2.3

$$
(\log_2 1.7 - 1) \le \bar{y}_{S_i} \le (\log_2 2.3 - 1)
$$

that is not contiguous with an adjacent independent CNA of identical copy number. For our purposes, we have adapted the range to be

$$
|\bar{y}_{S_i}| \ge |\log_2 1.7|
$$

, which is only slightly larger than the original. It is nearly identical to countingBreakPoints, except this one calculates breaks as adjacent segments that have a difference in segment means of  $\geq 0.2$ .

$$
Total Copy Number Aberration = \sum_{i=1}^{R} n_i \, where \, \bar{y}_{S_i} \ge |\log_2 1.7|, \, \bar{y}_{S_{i-1}} - \bar{y}_{S_i}| \ge 0.2, \, d_i \ge 10
$$

#### Value

Number of copy number aberrations between segments

#### See Also

[countingBreakPoints](#page-4-1)

#### Examples

cna(cnvData = maskCNV\_BRCA)

countingBaseSegments *countingBaseSegments*

#### Description

Function for counting altered base segments

#### Usage

```
countingBaseSegments(cnvData, segmentMean = 0.2, numProbes = NA)
```
#### Arguments

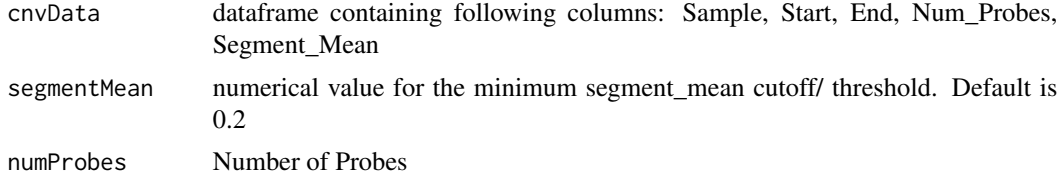

#### <span id="page-4-0"></span>Details

The Altered Base Segment calculation takes all the CNV data for a single patient and first filters it for a segmentation mean of > 0.2 and, if specified, the minimum number of probes covering that area. Then, it calculates the sums of the lengths of each segment for a particular patient and outputs that.

Number of Alfred Bases = 
$$
\sum_{i=1}^{R} d_i \text{ where } |\bar{y}_{S_i}| \geq 0.2
$$

#### Value

Number of Base segments for each unique sample

#### Examples

countingBaseSegments(cnvData = maskCNV\_BRCA)

<span id="page-4-1"></span>countingBreakPoints *countingBreakPoints*

#### Description

The Break Point calculation takes all the CNV data for a single patient and first filters it for segmentation mean of  $> 0.2$  and, if specified, the minimum number of probes covering that area. Then it counts the number of rows of data and multiplies it by 2. This represents the break points at the 5' and 3' ends of each segment.

Number of Break Points = 
$$
\sum_{i=1}^{R} (n_i \cdot 2) \text{ where } |\bar{y}_{S_i}| \geq 0.2
$$

#### Usage

```
countingBreakPoints(cnvData, segmentMean = 0.2, numProbes = NA)
```
#### Arguments

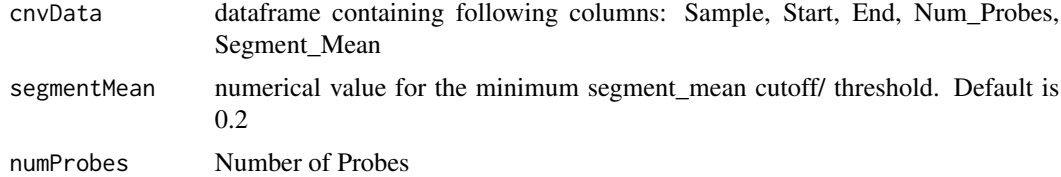

#### Value

Number of Break points for each unique sample

<span id="page-5-0"></span>fga *Fraction Genome Altered*

#### Description

Fraction Genome Altered looks at the fraction of the genome that deviates from a diploid state fga calculates the fraction of the genome altered (FGA; [Chin SF, et. al.](https://www.ncbi.nlm.nih.gov/pubmed/17925008)), measured by taking the sum of the number of bases altered and dividing it by the genome length covered (\$G\$). Genome length covered was calculated by summing the lengths of each probe on the Affeymetrix 6.0 array. This calculation \*\*excludes\*\* sex chromosomes.

$$
Fraction\ Genome\ Alfred = \frac{\sum_{i=1}^{R} d_i}{G} \ where |\bar{y}_{S_i}| \ge 0.2
$$

#### Usage

fga(cnvData, segmentMean =  $0.2$ , numProbes = NA, genomeSize = 2873203431)

#### Arguments

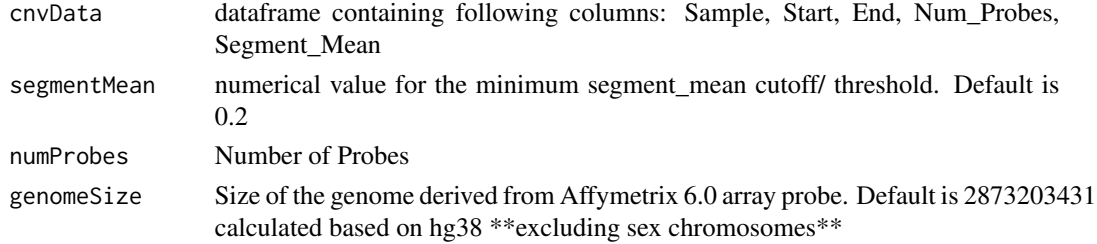

#### Value

Fraction of the genome altered

#### Examples

fga(cnvData = maskCNV\_BRCA)

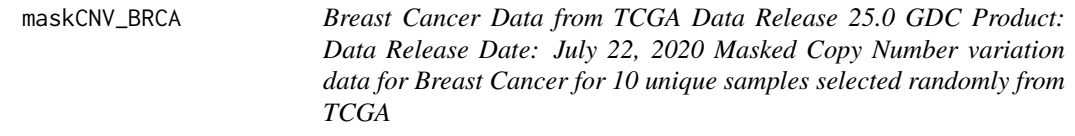

#### Description

Breast Cancer Data from TCGA Data Release 25.0 GDC Product: Data Release Date: July 22, 2020 Masked Copy Number variation data for Breast Cancer for 10 unique samples selected randomly from TCGA

<span id="page-6-0"></span>tai 7

#### Usage

data(maskCNV\_BRCA)

#### Format

An object of class dataframe

#### Source

<https://portal.gdc.cancer.gov/>

#### References

Koboldt, D., Fulton, R., McLellan, M. et al. (2012) Nature 490, 61–70 [https://www.nature.com/](https://www.nature.com/articles/nature11412) [articles/nature11412](https://www.nature.com/articles/nature11412)

#### Examples

data(maskCNV\_BRCA) tai <- tai(maskCNV\_BRCA)

<span id="page-6-1"></span>tai *Total Aberration Index*

#### Description

Total Aberration Index calculation takes the sum of lengths of each segment times its segmentation mean for each sample and divides it by the sum of the lengths of each sample.

#### Usage

tai(cnvData, segmentMean =  $0.2$ , numProbes = NA)

#### Arguments

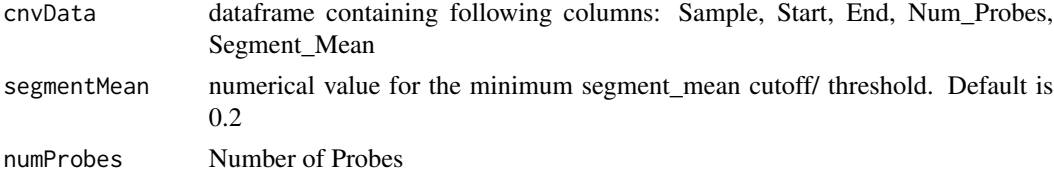

#### Details

The Total Aberration Index (TAI) [\(Baumbusch LO, et. al.\)](https://www.ncbi.nlm.nih.gov/pmc/articles/PMC3553118/) is "a measure of the abundance of genomic size of copy number changes in a tumour". It is defined as a weighted sum of the segment means  $\overline{P}$ 

Total Aberration Index = 
$$
\frac{\sum_{i=1}^{R} d_i \cdot |\bar{y}_{S_i}|}{\sum_{i=1}^{R} d_i}
$$
 where  $|\bar{y}_{S_i}| \geq |\log_2 1.7|$ 

#### <span id="page-7-0"></span>Value

Average of lengths weighted by segmentation mean for each unique sample

#### Examples

```
tai(cnvData = maskCNV_BRCA)
```
taiModified *Modified Total Aberration Index*

#### Description

Modified Total Aberration Index calculation takes the sum of lengths of each segment times its segmentation mean for each sample and divides it by the sum of the lengths of each sample.

#### Usage

```
taiModified(cnvData, segmentMean = 0, numProbes = NA)
```
#### Arguments

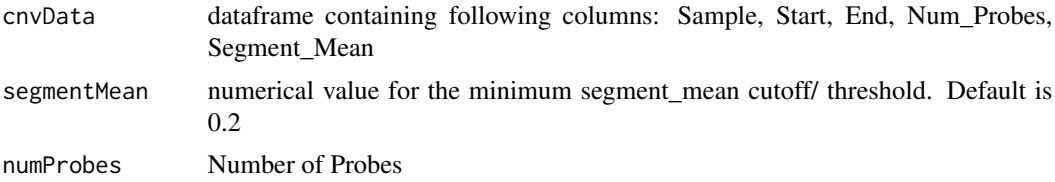

#### Details

Modified Total Aberration Index uses all sample values instead of those in aberrant copy number state, thus does not remove the directionality from the score.

$$
Modified \: Total \: Aberration \: Index = \frac{\sum_{i=1}^{R} d_i \cdot \bar{y}_{S_i}}{\sum_{i=1}^{R} d_i}
$$

#### Value

Average of lengths weighted by segmentation mean for each unique sample

#### See Also

[tai](#page-6-1)

#### Examples

taiModified(cnvData = maskCNV\_BRCA)

# <span id="page-8-0"></span>Index

∗ dataset maskCNV\_BRCA, [6](#page-5-0)

CINmetrics, [2](#page-1-0) cna, [3](#page-2-0) countingBaseSegments, [4](#page-3-0) countingBreakPoints, *[4](#page-3-0)*, [5](#page-4-0)

fga, [6](#page-5-0)

maskCNV\_BRCA, [6](#page-5-0)

tai, [7,](#page-6-0) *[8](#page-7-0)* taiModified, [8](#page-7-0)